## **Баштапкы катталуу Буйрутмасын толтуруу боюнча КОЛДОНМО**

1 уюмга 1 Буйрутма толтурулат

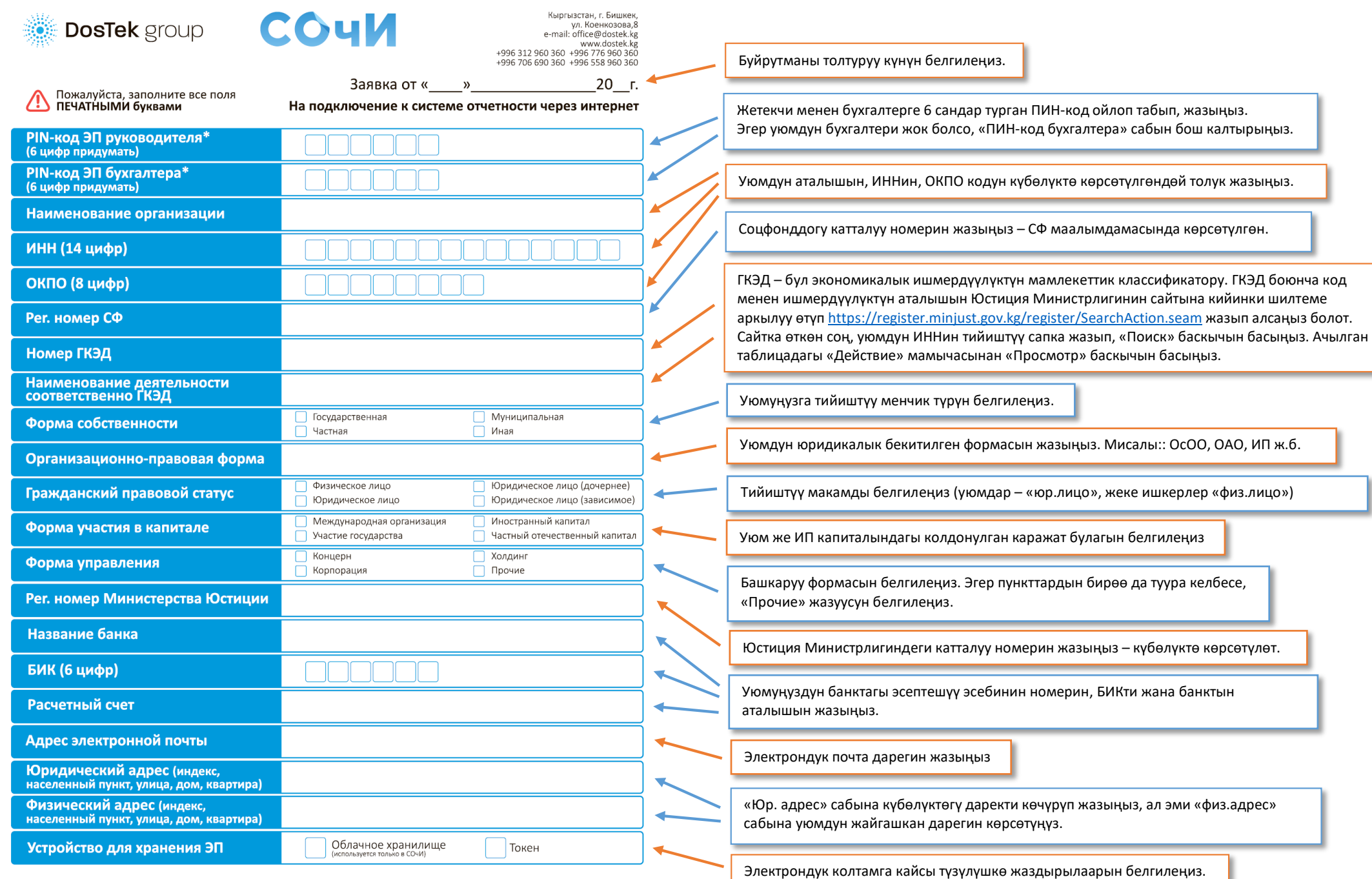

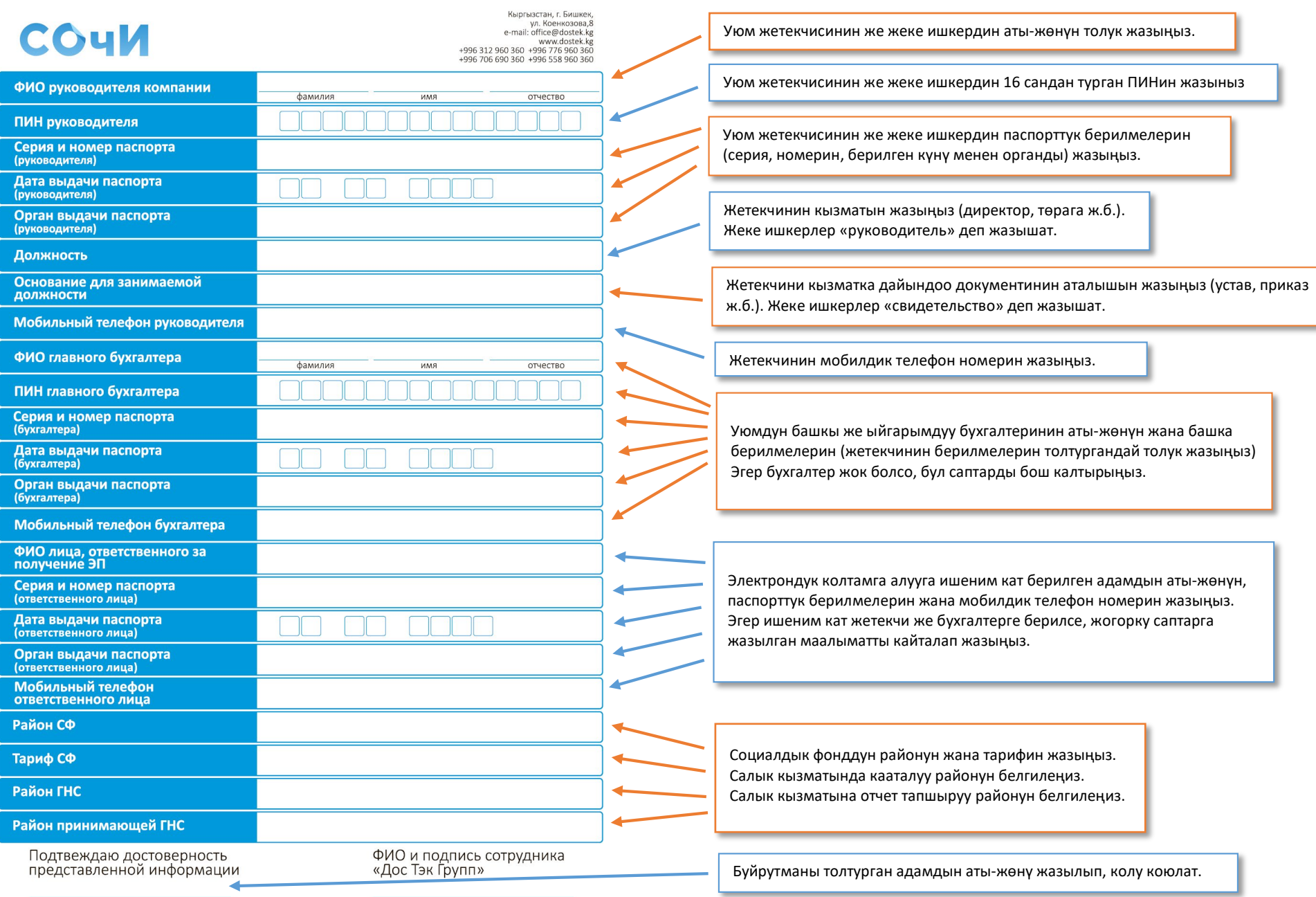

ФИО и подпись клиента